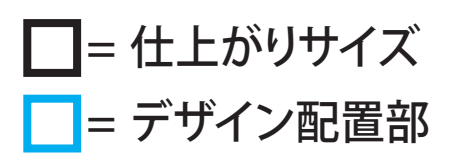

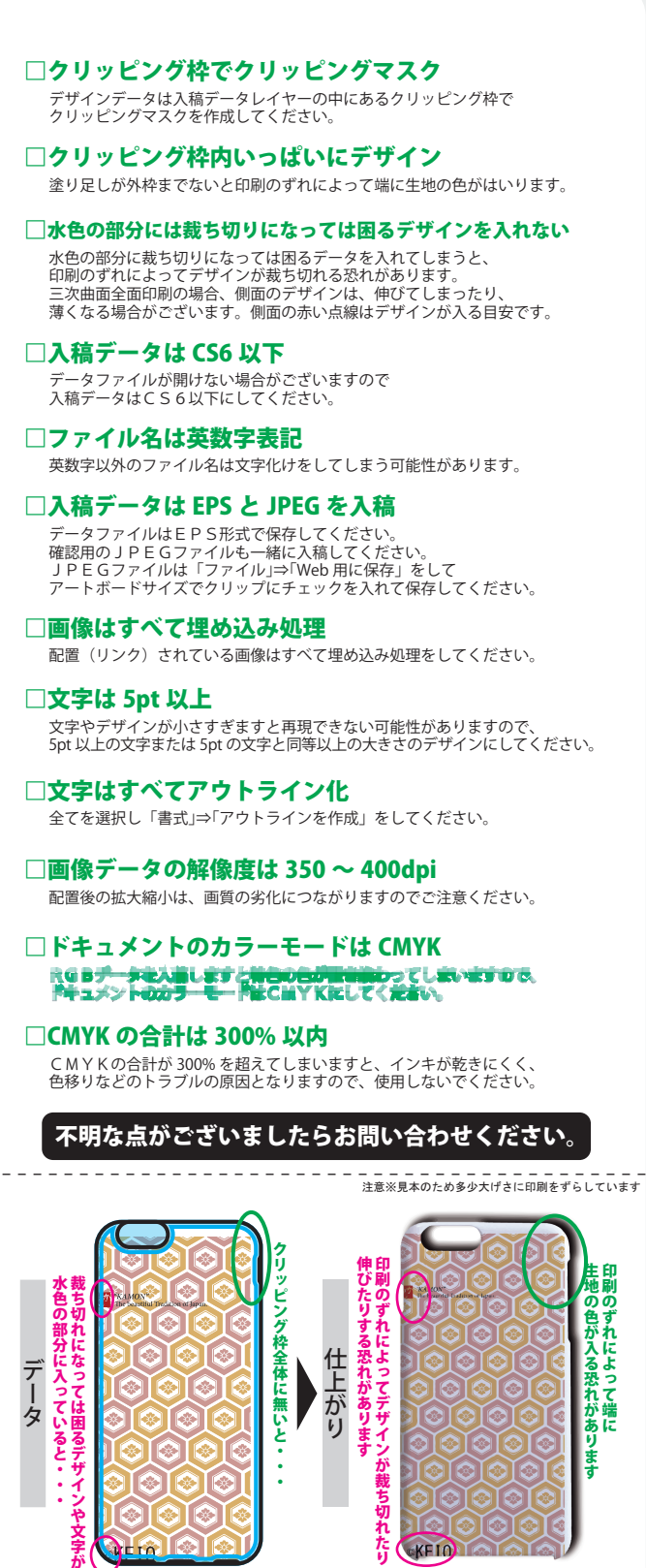

## ■グリッタースマホケース (iPhoneX、XS)

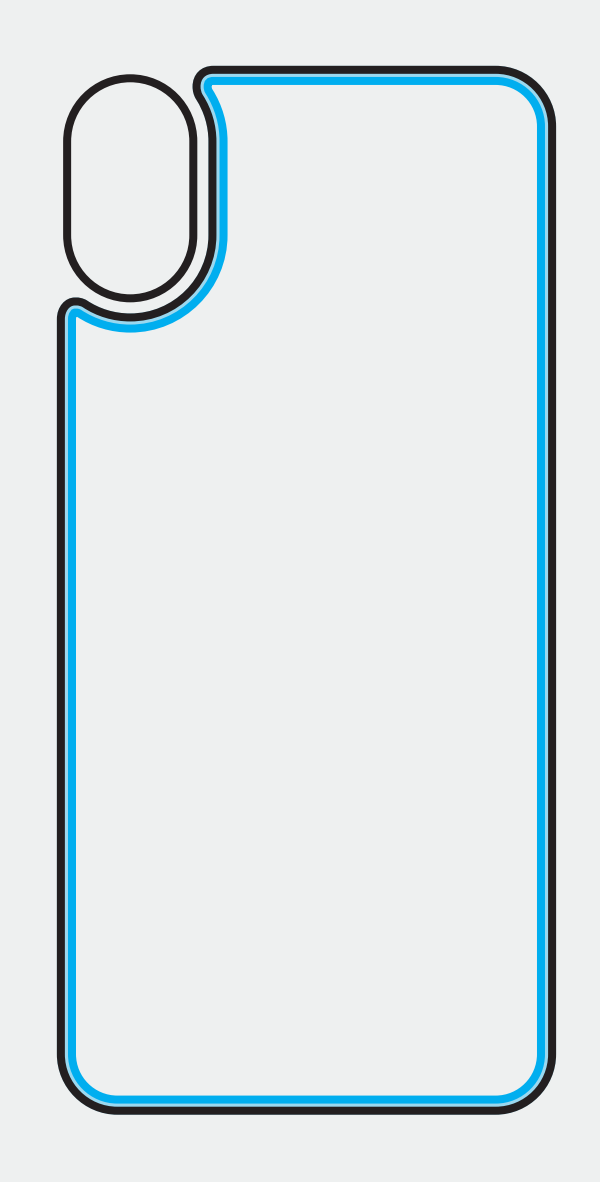

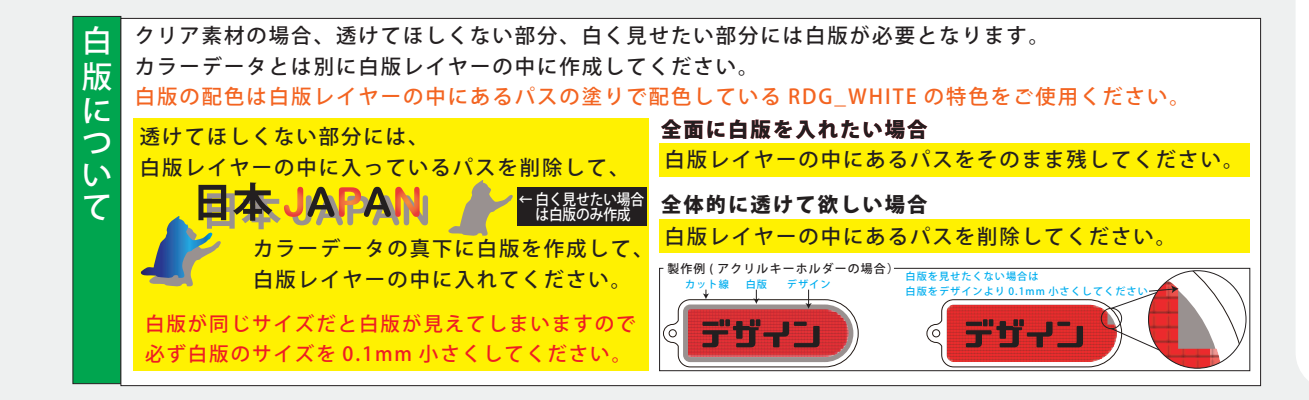

● 絵型に柄を配置してください。 ● 原寸データがある場合は、そちらもお送りください。 ● 画像データの場合 ※プリントしたいサイズより大きめで、解像度は300dpi/inch以上で作成してください。 ※画像データは別途添付して下さい。